# Содержание

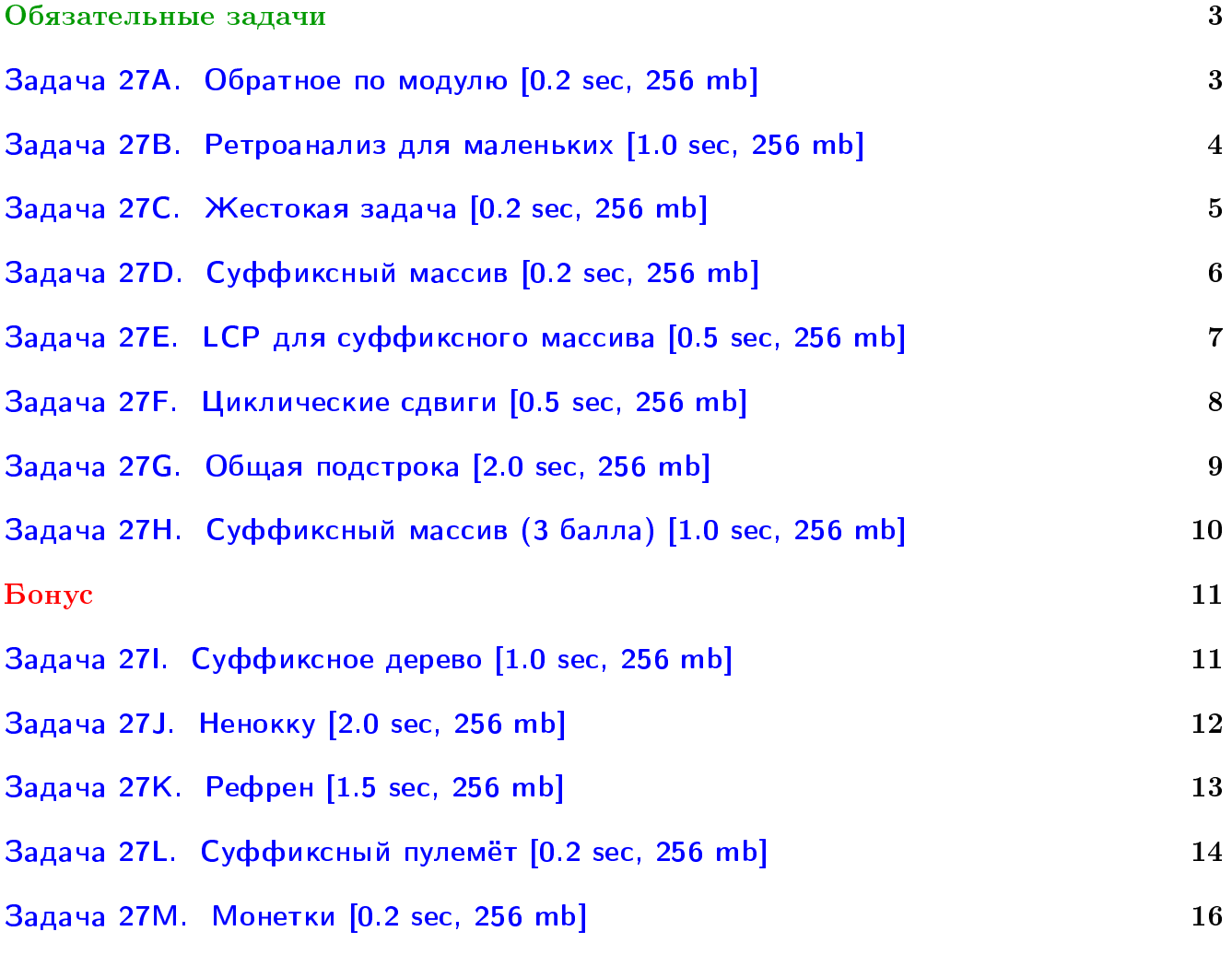

# Пример работы с файлами.

Если вы не умеете читать/выводить данные, или открывать файлы, воспользуйтесь примерами. <http://acm.math.spbu.ru/~sk1/algo/sum/>

# Пример работы с файлами.

В некоторых задачах большой ввод и вывод. Про ввод-вывод в C++: [http://acm.math.spbu.ru/~sk1/algo/input-output/cpp\\_common.html](http://acm.math.spbu.ru/~sk1/algo/input-output/cpp_common.html) Имеет смысл пользоваться супер быстрым вводом-выводом. Две версии: [http://acm.math.spbu.ru/~sk1/algo/input-output/io\\_export.cpp.html](http://acm.math.spbu.ru/~sk1/algo/input-output/io_export.cpp.html) [http://acm.math.spbu.ru/~sk1/algo/input-output/fread\\_write\\_export.cpp.html](http://acm.math.spbu.ru/~sk1/algo/input-output/fread_write_export.cpp.html)

### Выделение памяти.

В некоторых задачах нужен STL, который активно использует динамическую память (set-ы, map-ы) переопределение стандартного аллокатора ускорит вашу программу: <http://acm.math.spbu.ru/~sk1/algo/memory.cpp.html>

# <span id="page-2-0"></span>Обязательные задачи

# <span id="page-2-1"></span>Задача 27A. Обратное по модулю [0.2 sec, 256 mb]

Даны два целых числа —  $a, m$   $(0 \le a \le m)$ . Нужно найти такое целое  $x$ , что  $ax \equiv 1 \mod m$ 

# Формат входных данных

На первой строке два целых числа —  $a, m$   $(0 \le a < m \le 10^{18})$ .

# Формат выходных данных

Если такого *х* не существует, выведите −1. Иначе выведите целое  $x$  ( $0 \leq x < m$ ). Если ответов несколько, выведите любой.

### Примеры

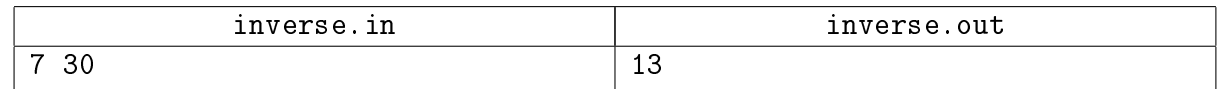

# Замечание

Типа long long Вам должно хватить.

# <span id="page-3-0"></span>Задача 27B. Ретроанализ для маленьких [1.0 sec, 256 mb]

Дан ориентированный весёлый граф из  $n$  вершин и  $m$  ребер. Оля и Коля в игру. Изначально фишка стоит в вершине *i*. За ход можно передвинуть фишку по любому из исходящих ребер. Тот, кто не может сделать ход, проигрывает. Ваша задача — для каждой вершины  $i$ определить, кто выиграет при оптимальной игре обоих.

# Формат входных данных

Входные данные состоят из одного или нескольких тестов. Каждый тест содержит описание весёлого ориентированного графа. Граф описывается та: на первой два целых числа  $n(1 \leq n \leq 300000)$  и  $m(1 \leq m \leq 300000)$ . Следующие  $m$  строк содержат ребра графа, каждое описывается парой целых чисел от 1 до *п*. Пара *a b* обозначает, что ребро ведет из вершины *а* в вершину *b*. В графе могут быть петли, могут быть кратные ребра. Сумма *n* по всем тестам не превосходит 300 000, сумма  $m$  по всем тестам также не превосходит 300 000.

#### Формат выходных данных

Для каждого теста выведите для каждой вершины FIRST, SECOND или DRAW в зависимости от того, кто выиграет при оптимальной игре из этой вершины. Ответы к тестам разделяйте пустой строкой.

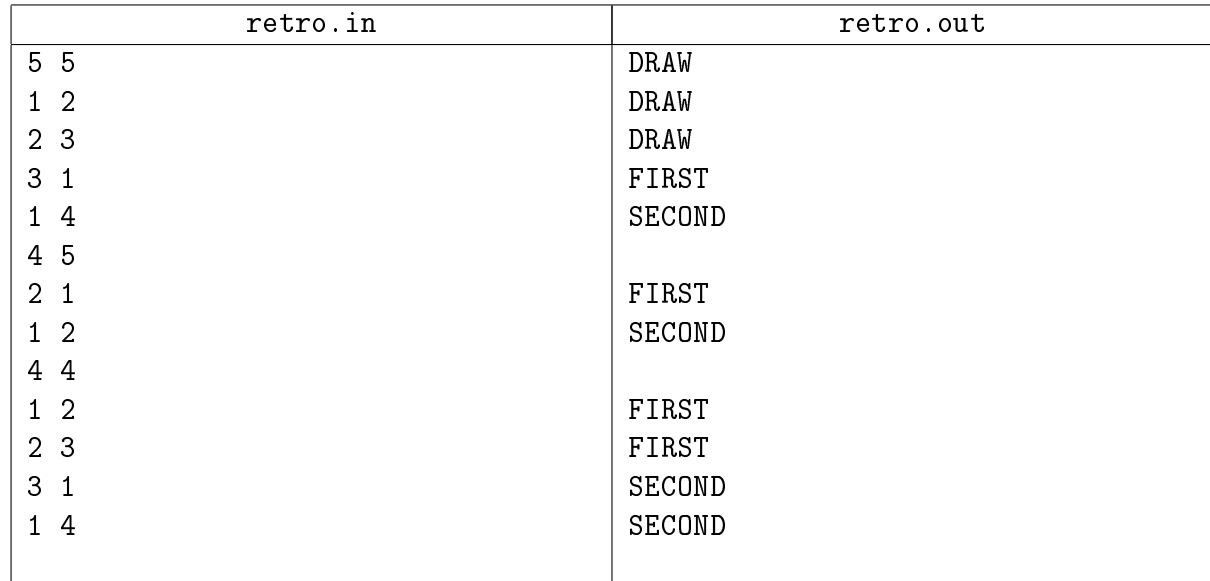

#### Примеры

#### Замечание

Помните, как писать bfs? Кстати, можно и dfs...

# <span id="page-4-0"></span>Задача 27C. Жестокая задача [0.2 sec, 256 mb]

Штирлиц и Мюллер стреляют по очереди. В очереди  $n$  человек, стоящих друг за другом. Каждым выстрелом убивается один из стоящих. Кроме того, если у кого-то из стоящих в очереди убиты все его соседи, то этот человек в ужасе убегает. Проигрывает тот, кто не может ходить. Первым стреляет Штирлиц. Требуется определить, кто выиграет при оптимальной игре обеих сторон, и если победителем будет Штирлиц, то найти все возможные первые ходы, ведущие к его победе.

# Формат входных данных

Входной файл содержит единственное число  $n (2 \leq n \leq 5000)$  — количество человек в очереди.

#### Формат выходных данных

Если выигрывает Мюллер, выходной файл должен состоять из единственного слова Mueller. Иначе в первой строке необходимо вывести слово Schtirlitz, а в последующих строках — номера людей в очереди, которых мог бы первым ходом убить Штирлиц для достижения своей победы. Номера необходимо выводить в порядке возрастания.

#### Пример

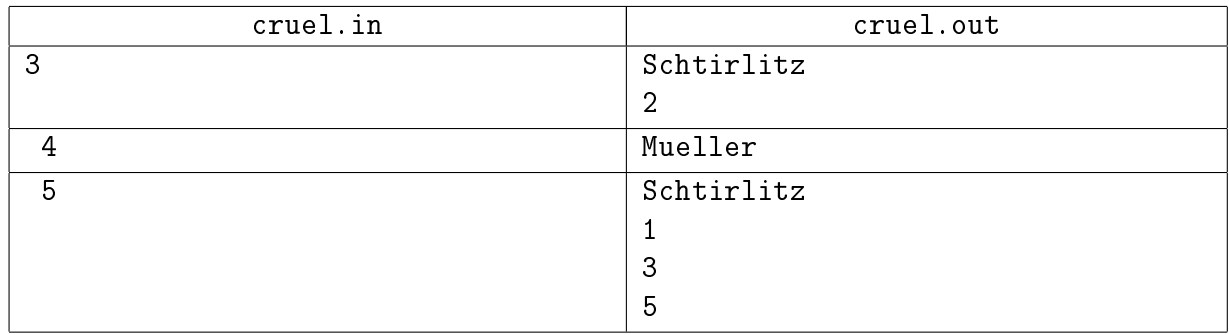

#### Замечание

Если Вы были на паре практики, задача должна быть для Вас очевидной.

# <span id="page-5-0"></span>Задача 27D. Суффиксный массив [0.2 sec, 256 mb]

Данна строка, требуется построить суффиксный массив для этой строки. Суффиксный массив —– лексикографически отсортированный массив всех суффиксов строки. Каждый суффикс задается целым числом — позицией начала.

Строка  $s$ лексикографически меньше строки  $t$ , если есть такое  $i$ , что  $s_i < t_i$ и  $s_j = t_j$ для всех  $j < i$ . Или, если такого *i* не существует и строка *s* короче строки *t*.

Здесь  $s_i$  — код *i*-го символа строки *s*.

#### Формат входных данных

Файл состоит из единственной строки. Эта строка — английский литературный текст. Длина текста не превосходит  $10^5$ . Коды всех символов в тексте от 32 до 127.

#### Формат выходных данных

Выведите  $N$  чисел — суффиксный массив данной строки.

### Пример

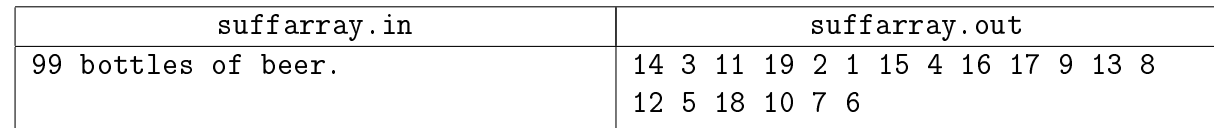

### Замечание

Это очень простая задача. Никаких сложных суффструктур писать не нужно.

# <span id="page-6-0"></span>Задача 27E. LCP для суффиксного массива [0.5 sec, 256 mb]

Дана строка длины N и отсортированный массив суффиксов этой строки (т.е. суффиксный массив), вам нужно вычислить LCP. При сортировке строка a считается меньше строки aa. LCP — наибольший общий префикс двух последовательных суффиксов в суффиксном массиве.

# Формат входных данных

В первой строке число  $N$   $(1\,\leqslant\,N\,\leqslant\,10^5).$  На второй строке файла дана  $N$  строчных латинских букв. В третьей строке N чисел от 1 до  $N - c$ уффиксный массив (числом *i* кодируется суффикс, начинающийся с *i*-го символа).

### Формат выходных данных

Выведите  $N-1$  число — значения LCP.

#### Пример

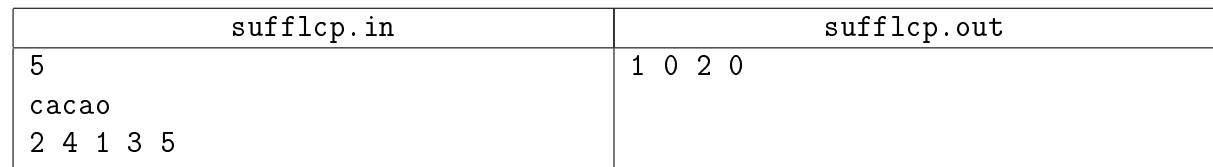

### Замечание

Суффиксный массив для строки cacao:

acao ao cacao cao o

# Подсказка по решению

24-й тест – антихеш тест.

Касаи пишет короче, чем хеши.

# <span id="page-7-0"></span>Задача 27F. Циклические сдвиги [0.5 sec, 256 mb]

 $k$ -м циклическим сдвигом строки  $S$  называется строка, полученная перестановкой  $k$  первых символов строки  $S$  в конец строки.

Рассмотрим все различные циклические сдвиги строки  $S$  и отсортируем их по возрастанию. Требуется вычислить *i*-ю строчку этого массива.

Например, для строки abacabac существует четыре различных циклических сдвига: нулевой (abacabac), первый (bacabaca), второй (acabacab) и третий (cabacaba). После сортировки по возрастанию получится такой массив: abacabac, acabacab, bacabaca, cabacaba.

### Формат входных данных

В первой строке входного файла записана строка  $S$ , длиной не более 100 000 символов с ASCII-кодами от 32 до 126. Во второй строке содержится единственное целое число  $k$  $(1 \le k \le 100\,000)$ .

### Формат выходных данных

В выходной файл выведите  $k$ -й по возрастанию циклический сдвиг строки  $S$ , или слово IMPOSSIBLE, если такого сдвига не существует.

#### Пример

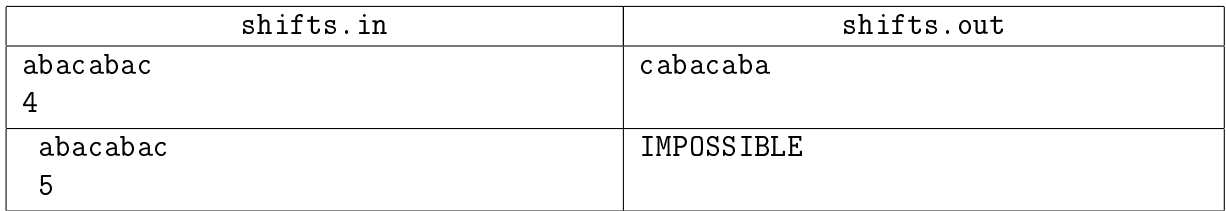

#### Замечание

Хеши можно сдать. Но только за  $\mathcal{O}(n \log n)$ .

# <span id="page-8-0"></span>Задача 27G. Общая подстрока [2.0 sec, 256 mb]

Заданы две строки, состоящие из 0 и 1. Рассмотрим все строки, которые являются подстроками обеих данных строк. Найдите среди них  $k$ -ую в лексикографическом порядке.

Строка  $S$  меньше строки  $T$  в лексикографическом порядке, если выполняется одно из двух условий:

- $S$  является префиксом  $T$ ;
- существует *i*, не превышающее длин строк S и T, такое что для  $j < i$  выполняется  $S[j] = T[j]$  и  $S[i] < T[i]$ .

### Формат входных данных

Первые две строки входного файла содержат заданные строки, длиной не более 4000 символов каждая. Третья строка содержит целое положительное число  $k$ , не превышающее количества общих подстрок двух заданных строк.

#### Формат выходных данных

Выведите в выходной файл  $k$ -ую в лексикографическом порядке общую подстроку заданных строк.

#### Пример

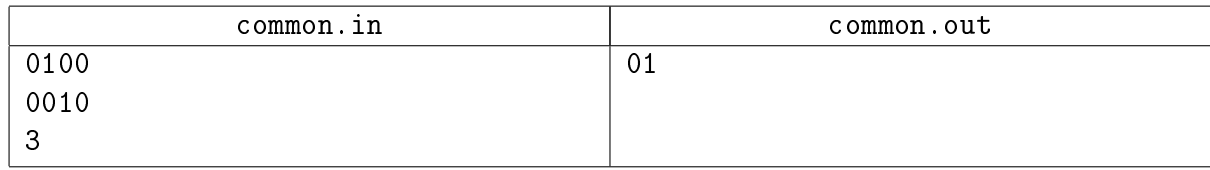

#### Замечание

Обычного несжатого дерева вполне хватит.

# <span id="page-9-0"></span>Задача 27H. Суффиксный массив (3 балла) [1.0 sec, 256 mb]

Постройте суффиксный массив для заданной строки .

# Формат входных данных

Первая строка входного файла содержит строку  $s$   $(1 \leqslant |s| \leqslant 400\,000)$ . Строка состоит из строчных латинских букв.

#### Формат выходных данных

Выведите  $|s|$  различных чисел – номера первых символов суффиксов строки  $s$  так, чтобы соответствующие суффиксы были упорядочены в лексикографически возрастающем порядке.

#### Примеры

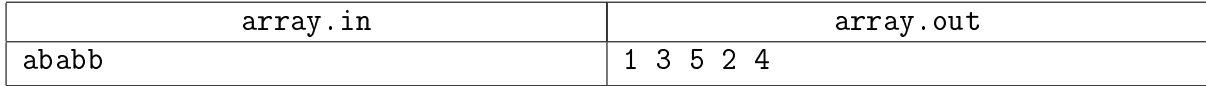

#### Замечание

Ничего лишнего.  $\mathcal{O}(n \log n)$ .

# <span id="page-10-0"></span>Бонус

# <span id="page-10-1"></span>Задача 271. Суффиксное дерево [1.0 sec, 256 mb]

Дана строка *s*. Постройте сжатое суффиксное дерево для строки *s* и выведите его. Найдите такое дерево, которое содержит минимальное количество вершин.

# Формат входных данных

В первой строке записана строка  $s(1 \leqslant |s| \leqslant 10^5)$ , последний символ строки доллар «\$», остальные символы строки маленькие латинские буквы.

# Формат выходных данных

Пронумеруйте вершины дерева от 0 до  $n-1$  в порядке обхода в глубину, обходя поддеревья в порядке лексикографической сортировки исходящих из вершины рёбер. Используйтся ASCII-коды символов для определения их порядка.

В первой строке выведите число  $n$  – количество вершин дерева. В следующих  $n-1$  строках выведите описание вершин дерева, кроме корня, в порядке увелечения их номеров.

Описание вершины дерева v состоит из трёх целых чисел: р, lf, rf, где  $p$   $(0 \leq p \leq n, p \neq v)$ – номер родителя текущей вершины. На ребер ведущем из р в v написана подстрока  $s[lf..rf)$  $(0 \leqslant lf < rf \leqslant |s|).$ 

# Примеры

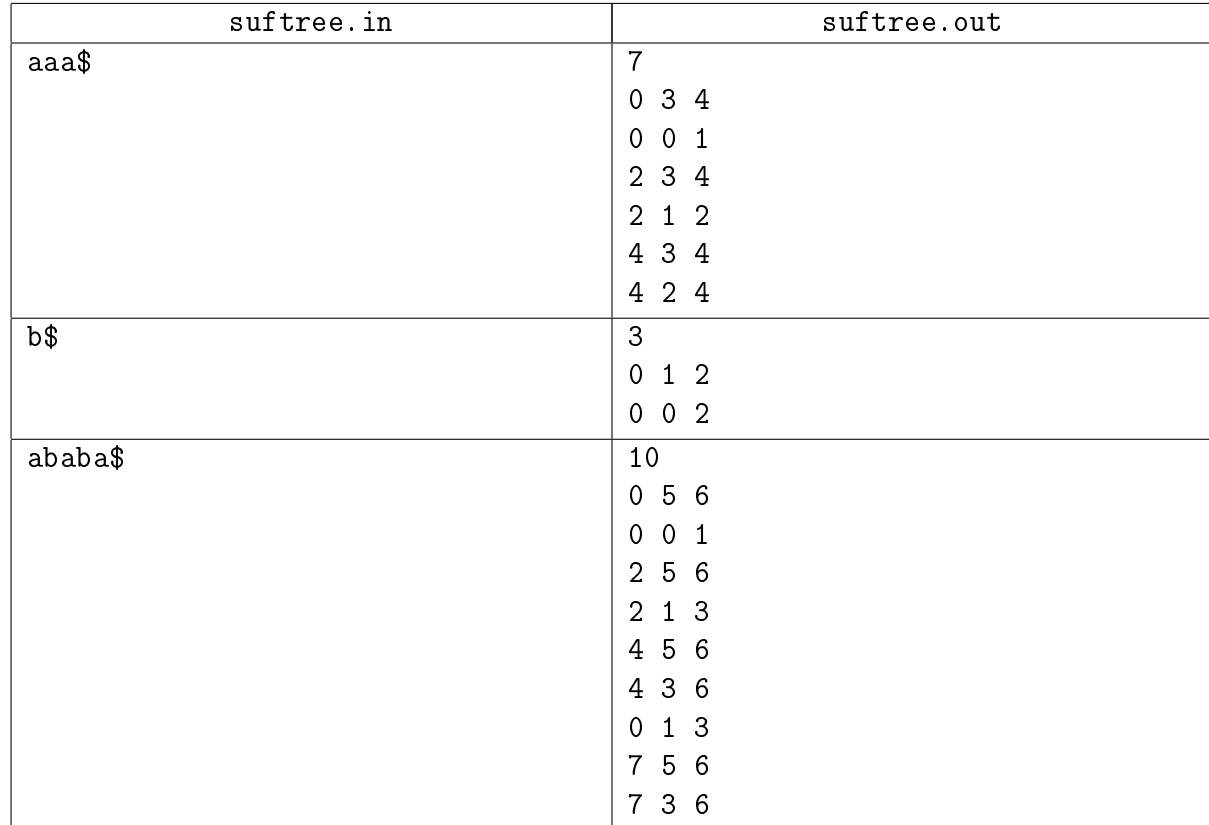

#### Замечание

А кто сдаст автоматом или массивом - молодец ;-)

# <span id="page-11-0"></span>Задача 27J. Ненокку [2.0 sec, 256 mb]

Очень известный автор не менее известной книги решил написать продолжение своего произведения. Он писал все свои книги на компьютере, подключенном к интернету. Из-за такой неосторожности мальчику Ненокку удалось получить доступ к еще ненаписанной книге. Каждый вечер мальчик залазил на компьютер писателя и записывал на свой компьютер новые записи. Ненокку, записав на свой компьютер очередную главу, заинтересовался, а использовал ли хоть раз писатель слово "книга". Но он не любит читать книги (он лучше полазает в интернете), и поэтому он просит вас узнать есть ли то или иное слово в тексте произведения. Но естественно его интересует не только одно слово, а достаточно много.

# Формат входных данных

В каждой строчке входного файла записано одна из двух записей.

- 1. ? <слово> (<слово> это набор не более 50 латинских символов);
- 2. А  $\epsilon$ текст> ( $\epsilon$ текст> это набор не более  $10^5$  латинских символов).

1 означает просьбу проверить существование подстроки <слово> в произведение. 2 означает добавление в произведение  $\langle$ текст $\rangle$ .

Писатель только начал работать над произведением, поэтому он не мог написать более

 $10^5$  символов. Суммарная длина всех запросов не превосходит 15 мегабайт плюс 12140 байт.

#### Формат выходных данных

Выведите на каждую строчку типа 1 "YES", если существует подстрока <слово>, и "NO" в противном случае. Не следует различать регистр букв.

# Пример

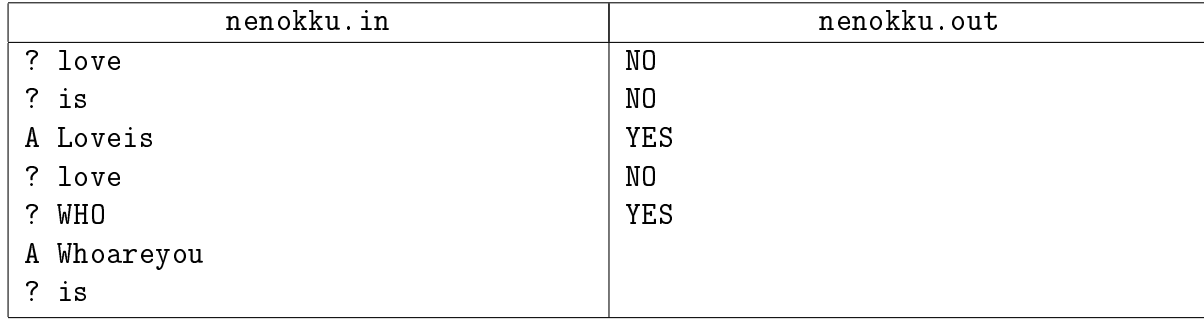

#### Замечание

Можно затолкать хеши. Но вообще предполагается Укконен или автомат.

# <span id="page-12-0"></span>Задача 27K. Рефрен [1.5 sec, 256 mb]

Рассмотрим последовательность *n* целых чисел от 1 до  $m$ . Подпоследовательность подряд идущих чисел называется рефреном, если произведение ее длины на количество вхождений в последовательность максимально.

По заданной последовательности требуется найти ее рефрен.

# Формат входных данных

Первая строка входного файла содержит два целых числа: *n* и  $m$   $(1 \leq n \leq 150000,$  $1 \leqslant m \leqslant 10$ .

Вторая строка содержит  $n$  целых чисел от 1 до  $m$ .

#### Формат выходных данных

Первая строка выходного файла должна содержать произведение длины рефрена на количество ее вхождений. Вторая строка должна содержать длину рефрена. Третья строка должна содержать последовательность которая является рефреном.

### Пример

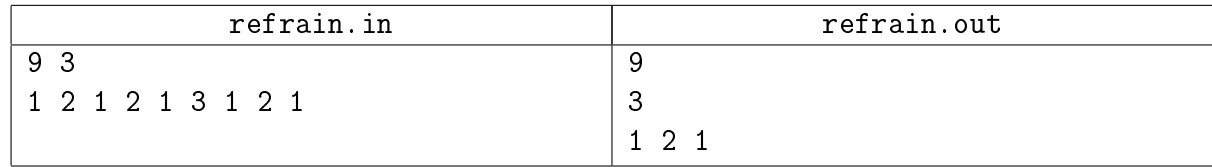

### Замечание

Та самая задача, когда дерево проще массива.

# <span id="page-13-0"></span>Задача 27L. Суффиксный пулемёт [0.2 sec, 256 mb]

Или зачёт, или автомат.

Ганнибал Ректор

Теоретическая подготовка новобранцев армии Поссилтума включала в себя не только занятия по военному праву, но и начала криптографии. Лекции читал майор Мега Байт, не чуждый солдатского юмора. Гвидо и Нунцио, в чьё задание входил развал армии Поссилтума изнутри, решили на этом сыграть, внеся путаницу в терминологию. В начале очередной лекции Нунцио поднял руку и спросил:

— Вот вы на прошлой лекции рассказывали про конечные автоматы. А про конечные пулемёты расскажете?

Мега Байт не растерялся.

— Суффиксный пулемёт — это конечный автомат, принимающий все суффиксы данной строки (от нулевого до L-го включительно, где  $L-$ длина строки), и только их. Сержант Гвидо!

— Я, господин майор!

— Вы сможете отличить автомат от пулемёта?

— Так точно, господин майор!

— Вам дан конечный автомат. Требуется проверить, является ли он суффиксным пулемётом данной строки.

К сожалению, написание программ такого типа не входило в обязанности Гвидо и Нунцио как в Синдикате, так и в корпорации М. И. Ф. Так что соответствующую программу придётся писать Вам.

#### Формат входных данных

Во входном файле задан один или несколько тестовых наборов. В первой строке каждого набора заданы количество состояний автомата N, количество переходов M, а также количество принимающих состояний  $T$   $(1 \leq T \leq N \leq 50000, 1 \leq M \leq 100000)$ . Во второй строке через пробел заданы T различных чисел в пределах от 1 до  $N-$ принимающие состояния автомата, в возрастающем порядке. В последующих M строках заданы переходы в виде  $a_i$   $b_i$  $c_i$ , где  $1\leqslant a_i, b_i\leqslant n,$  а  $c_i-$ маленькая буква латинского алфавита. Переход производится из состояния  $a_i$  в состояние  $b_i$  по букве  $c_i.$  Из каждого состояния  $a_i$  есть не более одного перехода по символу  $c_i.$  Последняя строка описания набора — это строка  $S,$  для которой автомат должен являться пулемётом. Она состоит только из маленьких латинских букв, и ее длина лежит в пределах от 1 до 50 000 включительно. Кроме того, сумма всех N и суммарная длина всех строк, для которых необходимо произвести проверку, не превосходит 50 000, а сумма всех  $M$  не превосходит 100 000.

Файл заканчивается фиктивным набором, в котором  $N = M = T = 0$ .

Начальным состоянием автомата является первое. Если при интерпретации какой-то строки в автомате отсутствует соответствующий переход, то автомат вываливается по ошибке и строку не принимает. Таким образом, строка принимается, только если при её интерпретации были найдены все переходы, и по их завершении автомат оказался в принимающем состоянии (при этом неважно, были по пути принимающие состояния, или нет).

#### Формат выходных данных

Выведите в выходной файл, является ли данный автомат пулемётом, следуя формату примера.

# Пример

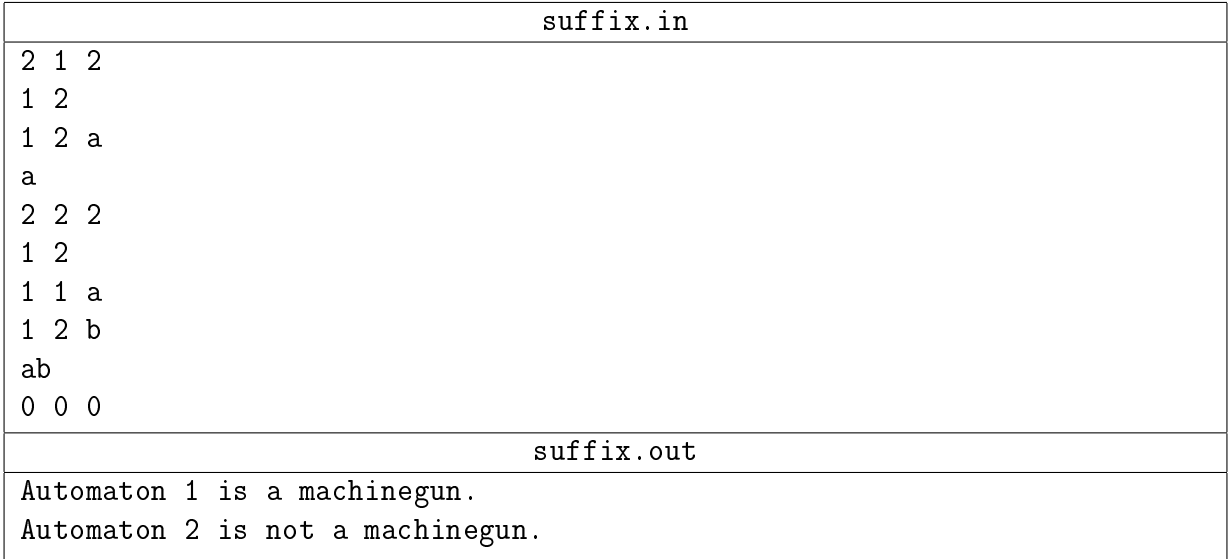

#### Замечание

Для решения задачи знание и понимание суффавтомата не обязательно.

# <span id="page-15-0"></span>Задача 27M. Монетки [0.2 sec, 256 mb]

На столе лежат в ряд N кучек монеток. В *i*-й кучке лежит ровно  $a_i$  монеток. При этом оказалось, что  $a_i \leq a_j$  при  $i < j$ .

Катя и Серёжа играют с этими монетками в игру. За ход можно взять любое ненулевое количество монеток из любой кучки, но условие  $(a_i \leq a_j \text{ при } i < j)$  должно сохраниться. Выигрывает, как обычно, взявший последнюю монету.

Вам требуется определить, кто выйграет при правильной игре. Серёжа ходит первый.

# Формат входных данных

В первой строке задано число  $N$   $(1 \leqslant N \leqslant 100\,000)$ . В следующей строке задано  $N$  чисел  $a_1, a_2, \ldots, a_N \ (1 \leq a_i \leq 10^9).$ 

# Формат выходных данных

Если выйграет Серёжа, выведите «Sergey», иначе выведите «Katya».

### Пример

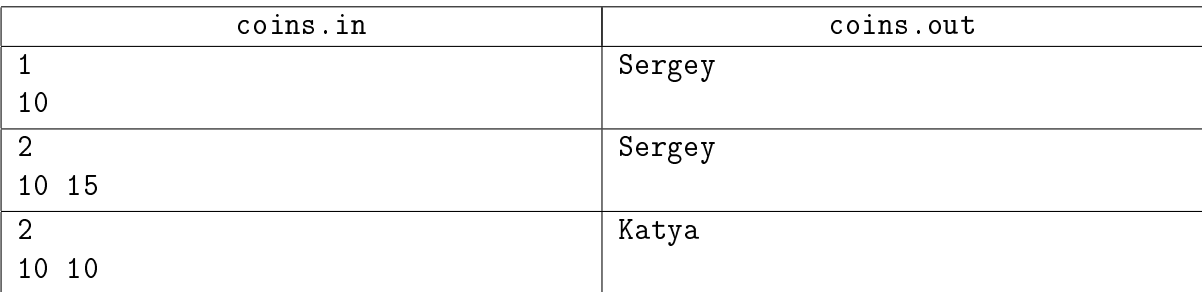